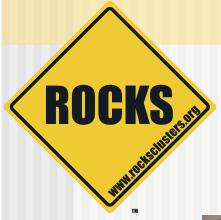

### What's New In 5.2

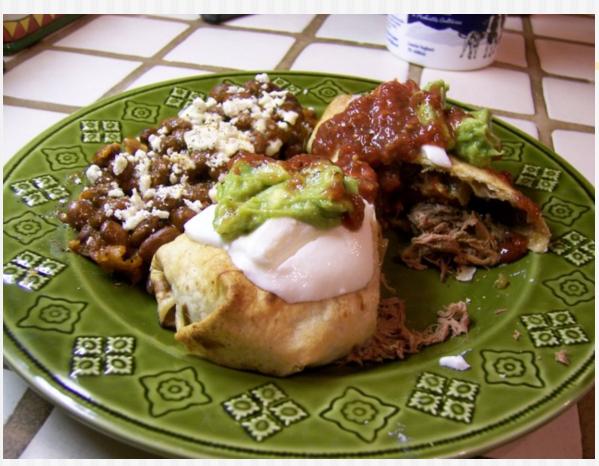

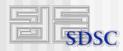

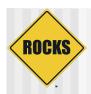

### What's in the Chimichanga

- Lots of internal changes
- "Attributes" in the graph
  - Also can have "edge conditionals"
- Isolated MySQL (finally!)
  - "yum update" won't destroy the Rocks database
- Solaris-based backend nodes

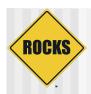

- Assign values to variables in the graph
- An evolution of the <var> tags and the app\_globals table
- Previous syntax:

```
ServerName <var name="Kickstart_PublicHostname"/>
```

New syntax:

ServerName &Kickstart PublicHostname;

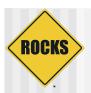

- Attributes can be set at 4 levels:
  - Globally
    - 'rocks set attr'
  - By appliance type
    - 'rocks set appliance attr'
  - ⇒ By OS (linux or sunos)
    - 'rocks set os attr'
  - By host
    - 'rocks set host attr'

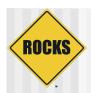

 Example, set the public IP address of a remote frontend that is used during a 'central' installation:

```
# rocks set host attr vi-1.rocksclusters.org \
Kickstart_PublicAddress 137.110.119.118
```

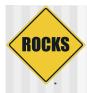

| # rocks list host attr tile-0-0         |                              |        |
|-----------------------------------------|------------------------------|--------|
| HOST ATTR                               | VALUE                        | SOURCE |
| tile-0-0: Info_CertificateCountry       | US                           | G      |
| tile-0-0: Info_CertificateLocality      | San Diego                    | G      |
| tile-0-0: Info CertificateOrganization  | CalIT2                       | G      |
| tile-0-0: Kickstart_DistroDir           | /export/rocks                | G      |
| tile-0-0: Kickstart_PrivateAddress      | 10.1.1.1                     | G      |
| tile-0-0: Kickstart_PrivateBroadcast    | 10.1.255.255                 | G      |
| tile-0-0: Kickstart PrivateDNSDomain    | local                        | G      |
| tile-0-0: Kickstart PrivateDNSServers   | 10.1.1.1                     | G      |
| tile-0-0: Kickstart_PrivateGateway      | 10.1.1.1                     | G      |
| tile-0-0: Kickstart_PublicDNSServers    | 132.239.0.252                | G      |
| tile-0-0: Kickstart_PublicGateway       | 137.110.119.1                | G      |
| tile-0-0: Kickstart_PublicHostname      | vizagra.rocksclusters.org    | G      |
| tile-0-0: Kickstart_PublicKickstartHost | central.rocksclusters.org    | G      |
| tile-0-0: Kickstart_PublicNTPHost       | <pre>pool.ntp.org</pre>      | G      |
| tile-0-0: Kickstart_PublicNetmask       | 255.255.255.0                | G      |
| tile-0-0: Kickstart_PublicNetmaskCIDR   | 24                           | G      |
| tile-0-0: Kickstart PublicNetwork       | 137.110.119.0                | G      |
| tile-0-0: Kickstart Timezone            | America/Los Angeles          | G      |
| tile-0-0: Server_Partitioning           | force-default-root-disk-only | G      |
| tile-0-0: arch                          | x86_64                       | H      |
| tile-0-0: hostname                      | tile-0-0                     | I      |
| tile-0-0: rack                          | 0                            | I      |
| tile-0-0: rank                          | 0                            | I      |
| tile-0-0: rocks_version                 | 5.2                          | G      |
| tile-0-0: HideBezels                    | false                        | G      |
| tile-0-0: HttpConf                      | /etc/httpd/conf              | 0      |
| tile-0-0: HttpConfigDirExt              | /etc/httpd/conf.d            | 0      |
| tile-0-0: HttpRoot                      | /var/www/html                | 0      |
|                                         |                              |        |

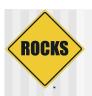

### **Edge Conditionals**

 Use attributes to conditionally traverse edges of the configuration graph

- If 'rsh' evaluates to 'true', then the edge from 'client' to 'rsh' will be traversed
  - ⇒ Default value is 'false'

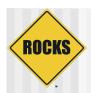

### **Edge Conditionals**

◆ To set a conditional attribute:

```
# rocks set attr rsh true
```

- Edge conditionals are attributes
  - Can also be set at 4 levels:
    - Globally
    - By appliance type
    - By OS (linux or sunos)
    - By host

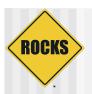

### **Route Commands**

- Did you know there was a 'route' table in the database?
- We finally added rocks commands to configure routes
- Example: add a global route for multicast traffic:

```
# /opt/rocks/bin/rocks add route 224.0.0.0 eth0 \
netmask=255.255.255.0
```

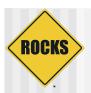

#### **Route Commands**

- Routes can be added:
  - Globally
  - By appliance type
  - ⇒ By OS (linux or sunos)
  - By host

```
# /opt/rocks/bin/rocks add route 224.0.0.0 eth0 \
    netmask=255.255.255.0
```

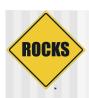

### Alias Commands

- Did you know there was an 'aliases' table in the database?
- We finally added rocks commands to configure host aliases

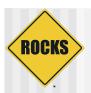

### Alias Commands

#### Example:

```
# rocks add host alias vm-container-0-0 v-0-0
# cat /etc/hosts
127.0.0.1 localhost.localdomain localhost
10.1.1.1 bayou.local bayou # originally frontend-0-0
10.1.255.254 vm-container-0-0.local vm-container-0-0 v-0-0
10.1.255.253 vm-container-0-1.local vm-container-0-1
10.1.255.252 frontend-0-0-0.local frontend-0-0-0
```

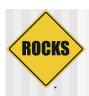

## Foundation MySQL

- MySQL for Rocks is now isolated
  - Installed under /opt/rocks
- When Tim Carlson does a "yum update", he now won't hose the Rocks database

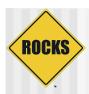

### **IPMI** Support

- Rocks commands to configure IPMI subnets
  - Create IPMI network (like "private" and "public")
  - /etc/sysconfig/network-scripts/ipmi-X
    - Where 'X' is the channel

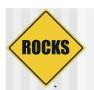

# Multi-Version and Multi-Architecture Support

 Vmlinuz and initrd.img are versioned with Rocks release and architecture

```
# rocks list bootaction output-col='action,kernel,ramdisk'

ACTION KERNEL RAMDISK

install: vmlinuz-5.2-x86_64 initrd.img-5.2-x86_64
```

- Enables supporting 64-bit and 32-bit physical and virtual machines
- Going forward, we should be able to support multiple version of Rocks on the backend nodes
  - The trick will be how the distribution is built

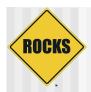

#### **Retooled Boot Action**

- In Rocks v5.1 had two different ways to instruct physical and virtual hosts what to do on their next boot:
  - physical
     # rocks set host boot pxeboot comptue-0-0 action="install"
  - Virtual

```
# rocks set host vm bootprofile profile=install \
   kernel="file://boot/kickstart/xen/vmlinuz"
# rocks start host vm hosted-vm-0-0 install=y
```

Now:

```
# rocks set host boot compute-0-0 action="install"
# rocks set host boot hosted-vm-0-0 action="install"
```

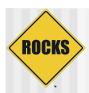

### Tweaked Xen Roll Internals

- All Xen commands are issued with "libvirt"
  - Makes the Xen Roll more VM agnostic
  - Virtualization management calls are much faster
    - Previous release, all VM management commands were issued via an ssh tunnel.
  - Should be easy to support Xen, KVM, QEMU, etc.
  - Significant because Red Hat has announced they are moving away from Xen
- "Lights out" VM frontend install
  - Fully-automated VM frontend install
    - Don't have to enter data at the user input screens
  - Full-automated physical frontends should work too
    - Just haven't tried it yet

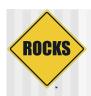

#### Solaris Release

 Rocks v5.2 supports Solaris-based backend nodes

 Solaris code has been merged with the head of the Rocks tree